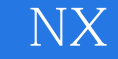

- 13 ISBN 9787121133244
- 10 ISBN 7121133245

出版时间:2011-6

页数:434

版权说明:本站所提供下载的PDF图书仅提供预览和简介以及在线试读,请支持正版图书。

#### www.tushu000.com

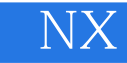

 $N X$ **Manufacturing** allows allows a property and expected the Manufacturing of the December of the December of the D

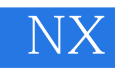

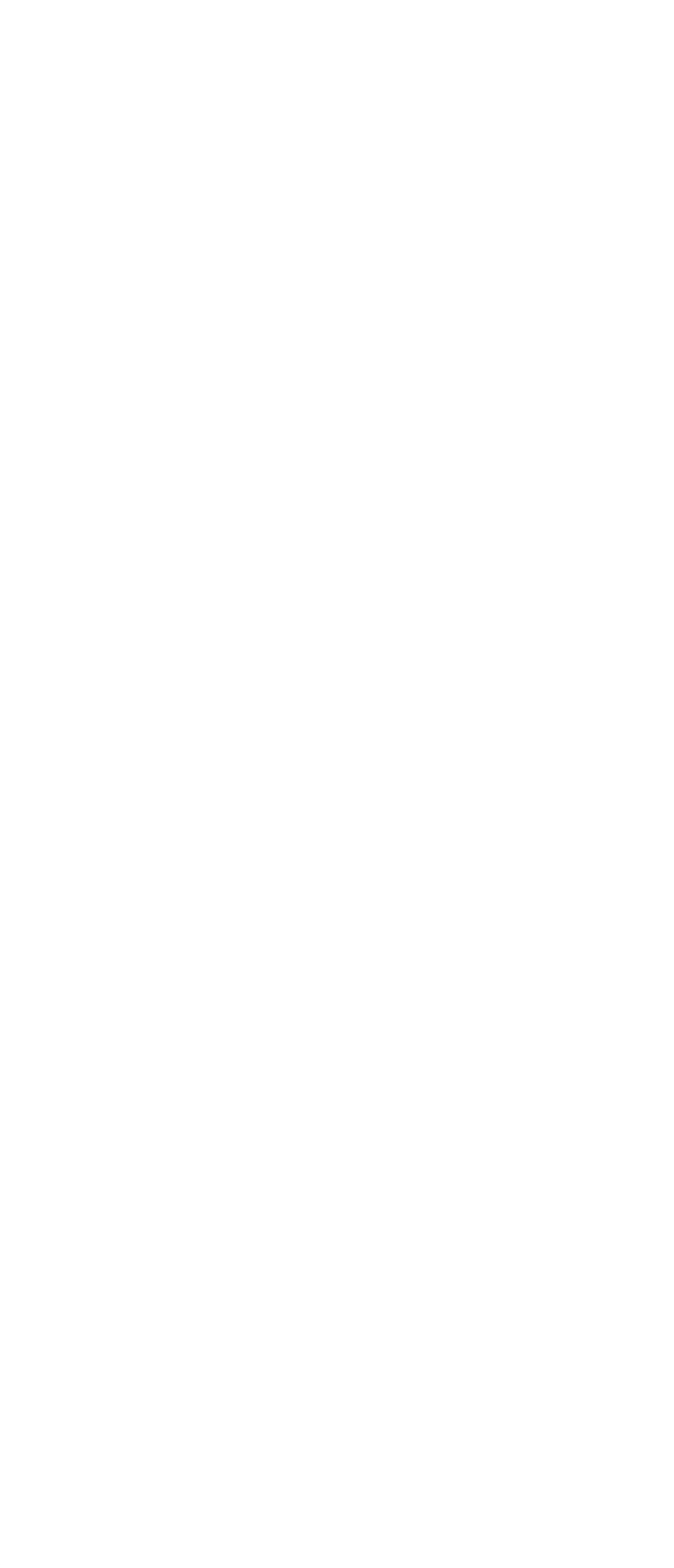

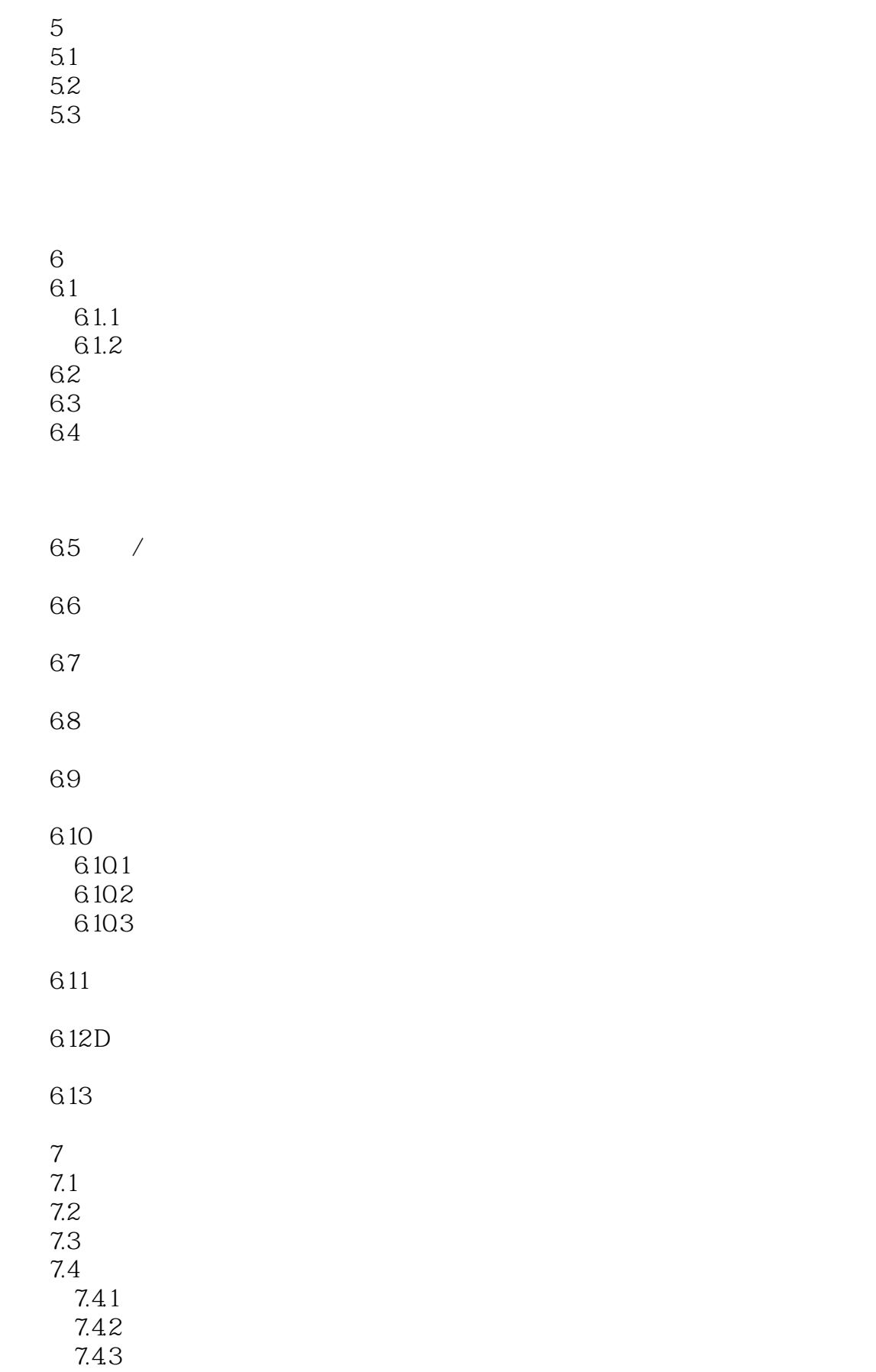

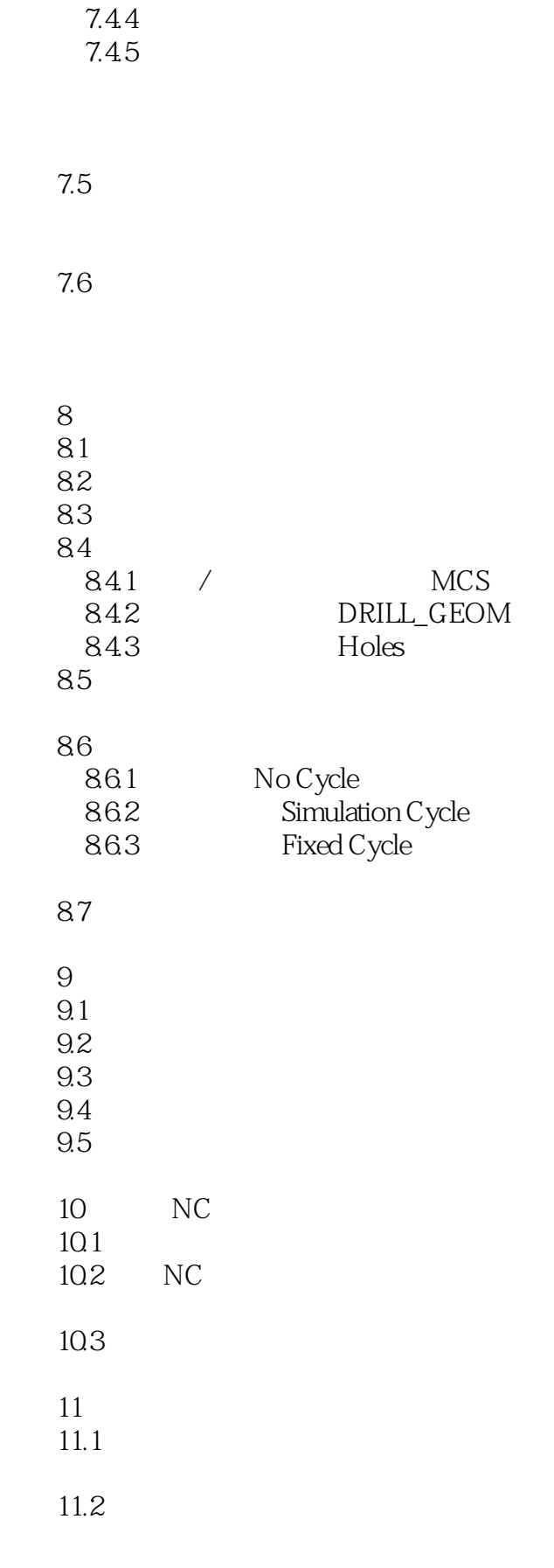

 $12$ 

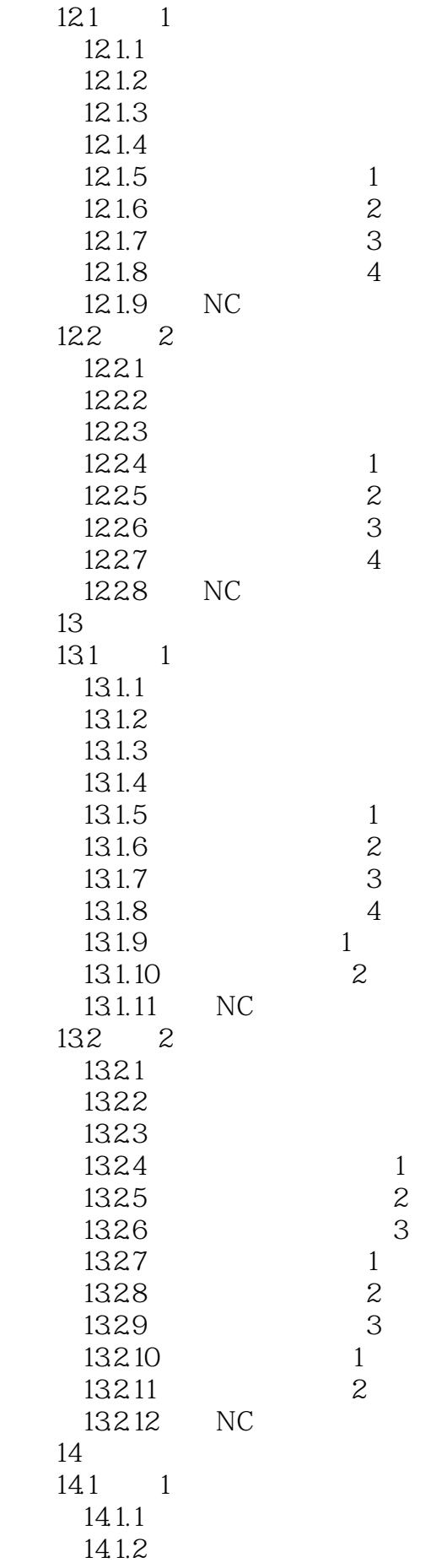

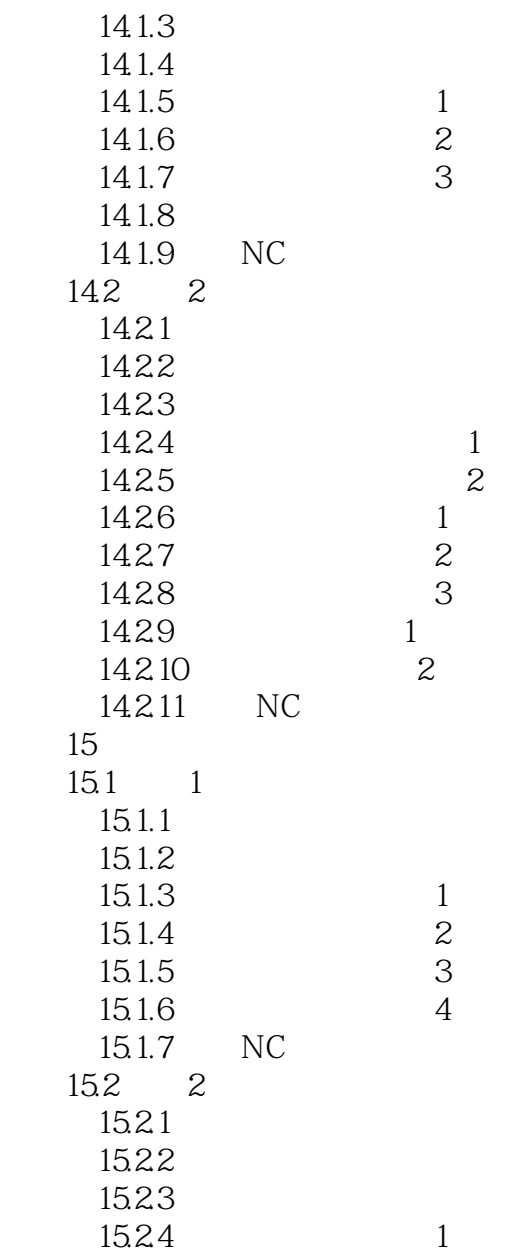

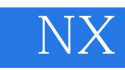

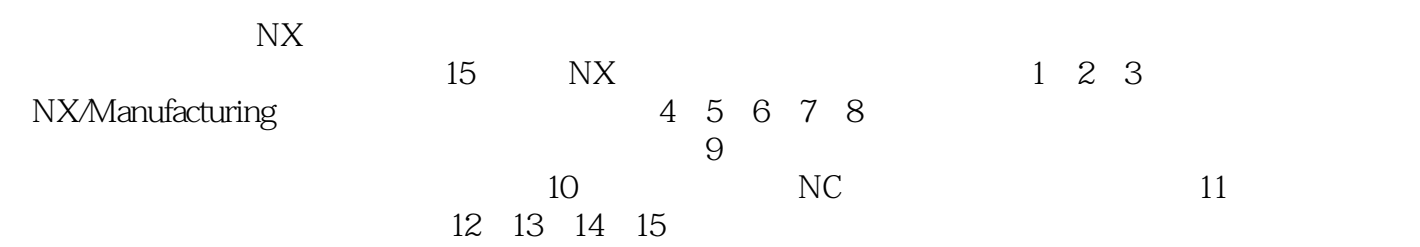

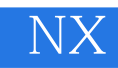

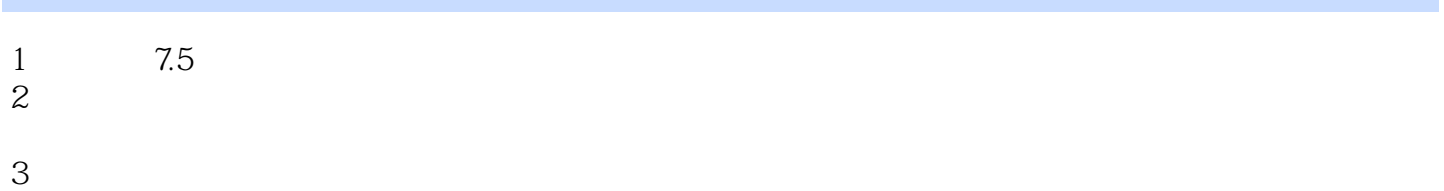

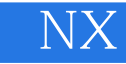

本站所提供下载的PDF图书仅提供预览和简介,请支持正版图书。

:www.tushu000.com